## SAP ABAP table /DSD/HH\_E1TXTD01 {Customizing Data Driver Messages}

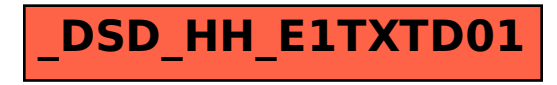